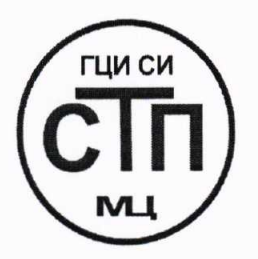

# ООО Центр Метрологии «СТП»

Регистрационный номер записи в реестре аккредитованных лиц RA.RU.311229

«УТВЕРЖДАЮ» Мет Ехнический директор ООО Центр Метрологии «СТП» И.А. Яценко Charles 2019 г. uas

# Государственная система обеспечения единства измерений

Система измерений количества и показателей качества нефти № 584 ПСП «Лугинецкое» ООО «ВТК»

# МЕТОДИКА ПОВЕРКИ

МП 0605/1-311229-2019

г. Казань 2019

Настоящая методика поверки распространяется на систему измерений количества и показателей качества нефти № 584 ПСП «Лугинецкое» ООО «ВТК» (далее - СИКН), заводской № 24/04.01.00, и устанавливает методику первичной поверки до ввода в эксплуатацию и после ремонта, а также методику периодической поверки в процессе эксплуатации.

Определение метрологических характеристик СИКН проводят покомпонентным (поэлементным) способом.

Определение метрологических характеристик измерительных каналов (далее - ИК) массового расхода и плотности нефти проводят покомпонентным (поэлементным) или комплектным способом.

Не допускается проведение поверки отдельных измерительных каналов и (или) отдельных автономных блоков из состава СИКН.

Интервал между поверками СИКН - 1 год.

### 1 ОПЕРАЦИИ ПОВЕРКИ

При проведении поверки должны быть выполнены следующие операции:

- внешний осмотр (пункт 6.1);

- опробование (пункт 6.2);

- проверка результатов поверки средств измерений (далее - СИ), входящих в состав СИКН (пункт 6.3);

- определение метрологических характеристик ИК массового расхода нефти (пункт 6.4);

- определение метрологических характеристик ИК плотности нефти (пункт 6.5);

- определение приведенной погрешности измерений сигналов силы постоянного тока от 4 до 20 мА (пункт 6.5.7);

- определение относительной погрешности измерений массы брутто нефти (пункт 6.7);

- определение относительной погрешности измерений массы нетто нефти (пункт 6.8);

- оформление результатов поверки (раздел 7).

Примечание - При получении отрицательных результатов поверки по какому-либо пункту методики поверки поверку СИКН прекращают.

### 2 СРЕДСТВА ПОВЕРКИ

2.1 При проведении поверки СИКН применяют следующие средства поверки:

- термогигрометр ИВА-6 модификации ИВА-6А-Д; диапазон измерений атмосферного давления от 700 до 1100 гПа, пределы допускаемой абсолютной погрешности измерений атмосферного давления ±2,5 гПа; диапазон измерений относительной влажности от 0 до 98 %, пределы допускаемой основной абсолютной погрешности измерений относительной влажности  $\pm 2$  % в диапазоне от 0 до 90 %,  $\pm 3$  % в диапазоне от 90 до 98 %; диапазон измерений температуры от минус 20 до плюс 60 °С, пределы допускаемой основной абсолютной погрешности измерений температуры ±0,3 °С;

- калибратор многофункциональный MCx-R модификации MC5-R-IS (далее калибратор); диапазон воспроизведения сигналов силы постоянного тока от 0 до 25 мА, пределы допускаемой основной погрешности воспроизведения  $\pm$ (0,02 % показания + 1 мкА);

- рабочий эталон единицы объемного расхода жидкости 2 разряда в соответствии с частью 2 приказа Росстандарта № 256 от 7 февраля 2018 года (далее - ТПУ);

- плотномер МД-02, диапазон измерений плотности от 600 до 1000 кг/м<sup>3</sup>, пределы допускаемой абсолютной погрешности  $\pm 0.1$  кг/м<sup>3</sup> (далее - эталон плотности).

обеспечивающих средств поверки, аналогичных применение 2.2 Допускается определение метрологических характеристик СИКН с требуемой точностью.

2.3 Все применяемые эталоны должны быть аттестованы, средства измерений (далее - СИ) должны быть поверены в соответствии с порядком, установленным законодательством Российской Федерации об обеспечении единства измерений.

### 3 ТРЕБОВАНИЯ БЕЗОПАСНОСТИ

3.1 При проведении поверки должны соблюдаться требования:

- правил технической эксплуатации электроустановок потребителей;

- правил безопасности при эксплуатации средств поверки и СИКН, приведенных в их эксплуатационных документах;

- инструкций по охране труда, действующих на объекте.

3.2 К проведению поверки допускаются лица, изучившие настоящую методику поверки, руководства по эксплуатации СИКН и средств поверки и прошедшие инструктаж по охране труда.

### 4 УСЛОВИЯ ПОВЕРКИ

При проведении поверки должны соблюдаться следующие условия:

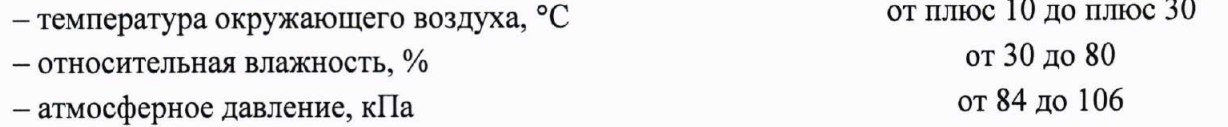

### 5 ПОДГОТОВКА К ПОВЕРКЕ

5.1 Средства поверки и вторичную часть измерительных каналов (далее - ИК) СИКН выдерживают при условиях, указанных в разделе 4, не менее трех часов.

5.2 Средства поверки и СИКН подготавливают к работе в соответствии с их эксплуатационными документами.

### 6 ПРОВЕДЕНИЕ ПОВЕРКИ

#### 6.1 Внешний осмотр

6.1.1 Проверяют:

- состав СИ и комплектность СИКН;

- наличие свидетельства о предыдущей поверке СИКН (при периодической поверке);

- отсутствие механических повреждений СИКН, препятствующих ее применению;

- четкость надписей и обозначений;

- соответствие монтажа СИ, входящих в состав СИКН, требованиям эксплуатационных документов.

6.1.2 Результаты проверки считают положительными, если:

- состав СИ и комплектность СИКН соответствуют описанию типа СИКН;

- представлено свидетельство о предыдущей поверке СИКН (при периодической поверке);

- отсутствуют механические повреждения СИКН, препятствующие ее применению;

- надписи и обозначения четкие;

- монтаж СИ, входящих в состав СИКН, соответствует требованиям эксплуатационных документов.

6.2 Опробование

### 6.2.1 Проверка идентификационных данных программного обеспечения

6.2.1.1 Проверку номера версии и контрольной суммы программного обеспечения СИКН проводят в следующей последовательности:

- нажать на кнопку «Информация», расположенную на лицевой панели комплекса измерительно-вычислительного расхода и количества жидкостей и газов «АБАК+» (далее -ИВК), входящего в состав СИКН;

- зафиксировать идентификационные данные программного обеспечения и сравнить их

с соответствующими идентификационными данными, указанными в разделе «Программное обеспечение» описания типа СИКН.

Примечание - Проверку идентификационных данных программного обеспечения проводят по показаниям рабочего и резервного ИВК.

6.2.1.2 Результаты проверки соответствия программного обеспечения считают положительными, если идентификационные данные совпадают с указанными в описании типа СИКН.

### 6.2.2 Проверка работоспособности

6.2.2.1 Проверяют:

- отсутствие сообщений об ошибках;

- соответствие текущих измеренных СИКН значений температуры, давления и массы данным, отраженным в описании типа СИКН.

6.2.2.2 Результаты проверки работоспособности считают положительными, если:

- отсутствуют сообщения об ошибках;

- текущие измеренные СИКН значения температуры, давления, массы соответствуют данным, отраженным в описании типа СИКН.

### 6.3 Проверка результатов поверки СИ, входящих в состав СИКН

6.3.1 Проверяют наличие действующего знака поверки и (или) свидетельства о поверке, и (или) записи в паспорте (формуляре), заверенной подписью работника аккредитованного юридического лица или индивидуального предпринимателя, проводившего поверку СИ, и знаком поверки, у СИ, входящих в состав СИКН, в соответствии с таблицей 1.

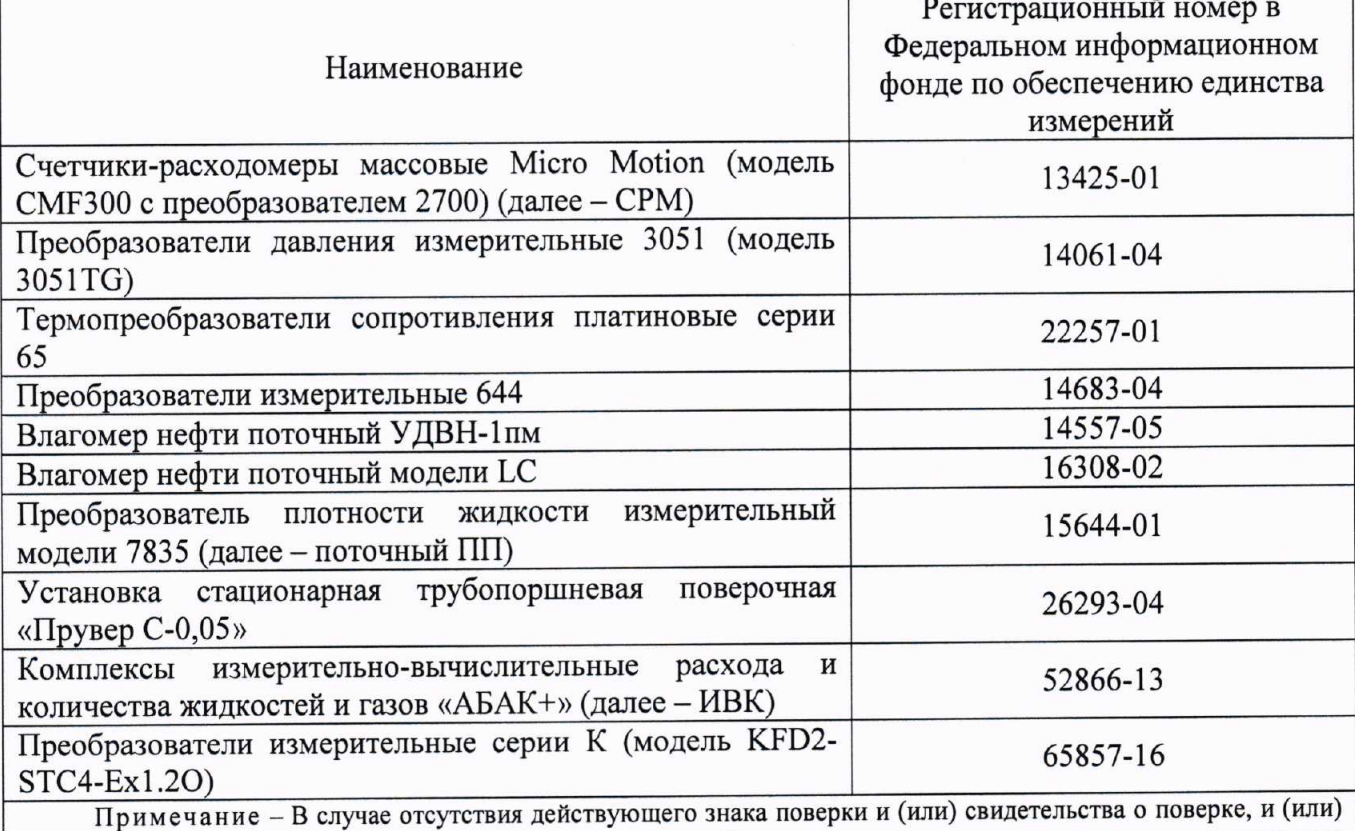

Таблица 1 - Состав СИ СИКН

записи в паспорте (формуляре), заверенной подписью работника аккредитованного юридического лица или индивидуального предпринимателя, проводившего поверку СИ, и знаком поверки на СРМ и поточный ПП, выполняют операции по 6.4 и 6.5 настоящей методики поверки соответственно.

6.3.2 Поверка СИ, входящих в состав СИКН, осуществляется в соответствии с их методиками поверки.

6.3.3 Результаты поверки по 6.3 считают положительными, если у всех СИ, входящих в состав СИКН (за исключением СРМ и поточного ПП при комплектной поверке ИК массового

расхода и ИК плотности нефти соответственно), в соответствии с таблицей 1, есть действующий знак поверки и (или) свидетельство о поверке, и (или) запись в паспорте (формуляре) СИ, заверенная подписью работника аккредитованного юридического лица или индивидуального предпринимателя, проводившего поверку СИ, и знаком поверки.

## 6.4 Определение метрологических характеристик ИК массового расхода нефти

6.4.1 Комплектный способ определения относительной погрешности ИК массового расхода нефти является предпочтительным и применяется для ИК массового расхода с СРМ и ИВК в составе. При отсутствии необходимых эталонов или при невозможности их применения нефти проводят массового расхода относительной погрешности ИК определение покомпонентным (поэлементным) способом по 6.3.

6.4.2 Последовательно к СРМ из состава поверяемого ИК подключают ТПУ и подготавливают технологическую схему к гидравлическим испытаниям и проверке на герметичность.

6.4.3 Используют один из двух вариантов подключения СРМ к ТПУ:

- вариант 1. Рабочий СРМ из состава ИК массового расхода нефти подключают последовательно с контрольно-резервным. При этом варианте измерения массы рабочей жидкости, проходящей (прошедшей) через технологическую поверочную схему, рекомендуется проводить, используя контрольно-резервный СРМ.

- вариант 2. СРМ из состава ИК массового расхода нефти подключают к ТПУ.

6.4.4 Включают в работу поточный ПП из состава СИКН, выполнив соответствующие технологические переключения.

6.4.5 Технологические переключения по 6.4.2 - 6.4.4 проводят с соблюдением требований эксплуатационной документации СИКН.

6.4.6 Проверяют закрытое положение (при необходимости закрывают) дренажных и воздушных вентилей (кранов), установленных на технологических трубопроводах СИКН, ТПУ и в блоке измерений показателей качества (далее - БИК).

6.4.7 Устанавливают любое значение расхода в пределах рабочего диапазона, в технологической схеме поверки создают максимальное рабочее давление, которое может быть при поверке. Систему считают испытанной на герметичность, если в течение 10 минут после создания давления не наблюдается течи рабочей жидкости через фланцевые соединения, через сальники технологических задвижек (шаровых кранов), дренажных и воздушных вентилей (кранов).

6.4.8 Проверяют отсутствие протечек рабочей жидкости через запорные органы задвижек (шаровых кранов), дренажных и воздушных вентилей (кранов) при их закрытом положении. В случае отсутствия возможности проверки герметичности запорных органов задвижек, вентилей (кранов) или при установлении наличия протечек, во фланцевые соединения устанавливают металлические заглушки («блины»).

6.4.9 Проверяют отсутствие воздуха (газа) в технологической схеме. При любом значении расхода (в рабочем диапазоне) проводят несколько пусков шарового поршня ТПУ. Открывая воздушные вентили, установленные на ТПУ, на верхних точках технологической схемы, в БИК, проверяют наличие воздуха (газа), при необходимости воздух (газ) выпускают. Считают, что воздух (газ) в технологической схеме отсутствует, если из вентилей вытекает струя рабочей жидкости без пузырьков воздуха (газа).

6.4.10 Контролируют стабилизацию температуры рабочей жидкости в технологической схеме, для чего при любом расходе проводят несколько последовательных пусков шарового поршня ТПУ (контроль проводят посредством СИ температуры, входящих в состав СИКН). Температуру считают стабильной, если за один проход поршня изменение температуры не превышает 0,2 °C.

6.4.11 Проводят установку нуля СРМ согласно заводской (фирменной) инструкции по эксплуатации данной модели СРМ.

6.4.12 В ИВК вводят исходные данные:

- вместимость калиброванного участка ТПУ согласно свидетельству о ее поверке;

- пределы допускаемой относительной погрешности ТПУ;

- диаметр и толщина стенок калиброванного участка ТПУ;

- коэффициент линейного расширения и значение модуля упругости материала стенок TITY:

- пределы допускаемых абсолютных погрешностей датчиков температуры (или термометров), используемых в процессе поверки для измерений температуры рабочей жидкости в ТПУ и поточном ПП;

- пределы допускаемой относительной погрешности поточного ПП;

относительной - пределы допускаемой погрешности ИВК при вычислении коэффициентов преобразования СРМ;

- коэффициент преобразования СРМ по импульсному выходу, вводимый в память ИВК при конфигурировании сенсора, первичного электронного преобразователя СРМ;

- стабильность нуля СРМ.

6.4.13 Представители сдающей и принимающей сторон определяют способ (в первичном электронном преобразователе (далее - ПЭП) СРМ или в ИВК) и вид реализации градуировочной характеристики (далее - ГХ) СРМ.

6.4.14 Метрологические характеристики ИК массового расхода нефти определяют при крайних значениях расхода рабочего диапазона в значениях, установленных с интервалом от 25 до 30 % от максимального расхода рабочего диапазона. Допускается определение метрологических характеристик проводить в трех точках рабочего диапазона: при минимальном (Q<sub>min</sub>), среднем (0,5 (Q<sub>min</sub>+Q<sub>max</sub>)) и максимальном (Q<sub>max</sub>) значениях расхода (т/ч). Требуемые значения расхода устанавливают, начиная от Q<sub>min</sub> в сторону увеличения или от Qmax в сторону уменьшения.

6.4.15 Устанавливают требуемый расход  $Q_i$  (т/ч), значение которого контролируют по 6.4.16 и 6.4.17 в зависимости от варианта подключения СРМ.

6.4.16 Если СРМ подключают по варианту 2 (см. 6.4.3), то контроль соответствия установленного расхода  $Q_i$  требуемому значению проводят по 6.4.16.1 - 6.4.16.3.

6.4.16.1 После установления расхода запускают поршень, измеряют время прохождения поршня по калиброванному участку ТПУ и вычисляют значение расхода в ј-й точке расхода  $Q_{T\Pi Y}$ ; т/ч, по формуле

$$
Q_{TTIVj} = \frac{V_0^{TTIV} \cdot 3600}{T_i} \cdot \rho_j^{TTI} \cdot 10^{-3},
$$
 (1)

- вместимость калиброванного участка ТПУ, согласно свидетельству о поверке  $V_0^{\text{THY}}$ где TIIY,  $M^3$ ;

 $T_i$ - время прохождения поршнем калиброванного участка ТПУ в ј-й точке расхода, с;

- плотность рабочей жидкости, измеренная поточным ПП при установлении  $\rho_i^{\Pi\Pi}$ расхода в ј-й точке, кг/м<sup>3</sup>.

6.4.16.2 Проверяют выполнение условия

$$
\frac{Q_j - Q_{\text{TITYj}}}{Q_{\text{TITYj}}} \cdot 100 \le 2\% \tag{2}
$$

6.4.16.3 В случае невыполнения условия (2) корректируют расход, контролируя его значение по 6.4.16.1 - 6.4.16.3.

6.4.17 При подключении СРМ из состава поверяемого ИК по варианту 1 (см. 6.4.3) требуемое значение поверочного расхода устанавливают, используя результаты измерений контрольно - резервным СРМ. Операции по 6.4.16.1 - 6.4.16.3 не проводят.

6.4.18 После стабилизации расхода и температуры рабочей жидкости в ј-й точке расхода проводят серию измерений, последовательно запуская поршень ТПУ. Количество измерений в каждой ј-й точке расхода n<sub>i</sub>: не менее пяти.

6.4.19 Для каждого і-го измерения в каждой ј-й точке расхода регистрируют

(отсчитывают) и записывают в протокол поверки:

- время прохождения поршнем калиброванного участка ТПУ Т<sub>іі</sub>, с;

- значение массового расхода Q<sub>ij</sub>, т/ч;

#### Примечания

1. Расход Q<sub>ii</sub> измеряют контрольно-резервным СРМ при схеме подключения по варианту 1 (см. 6.4.3). При схеме подключения по варианту 2 (см. 6.4.3) расход измеряют поверяемым массомером или вычисляют его значение, используя формулу (1).

2. При реализации ГХ СРМ в ИВК в виде линейно-кусочной аппроксимации рекомендуется дополнительно регистрировать выходную частоту СРМ (Гц).

**CPM** время одного измерения, - количество импульсов, выдаваемое за N<sub>ii</sub>, импульсы;

- значения температуры  $t_{ij}^{\text{TTIV}}$ , °С, и давления  $\overline{P}_{ij}^{\text{TTIV}}$ , МПа, в ТПУ;

Примечание - Значения  $t_{ij}$  и  $\overline{P}_{ij}^{TIP}$  вычисляют по алгоритму

$$
\overline{\mathbf{a}} = 0, 5 \cdot (\mathbf{a}_{\mathbf{ax}} + \mathbf{a}_{\mathbf{b}\mathbf{ax}}), \tag{3}
$$

где

среднее арифметическое значение параметра ( $t_{ij}$  или  $\overline{P}_{ij}^{T \Pi Y}$ ). a

значения параметров (температуры и давления), измеренные соответствующими СИ,  $a_{\ldots}$ , установленными на входе и выходе ТПУ.  $a_{\rm max}$ 

- значение плотности рабочей жидкости, измеренное поточным ПП  $\rho_i^{TII}$ , кг/м<sup>3</sup>;

- значения температуры  $\bar{t}_{ij}^{\Pi \Pi}$ , °С, и давления  $\bar{P}_{ij}^{\Pi \Pi}$ , МПа, рабочей жидкости в поточном ПП.

6.4.20 Определение параметров ГХ СРМ

При любом способе реализации ГХ (в ПЭП или ИВК) проводят операции по 6.4.20.1- $6.4.20.3$ 

6.4.20.1 Для каждого і-го измерения в ј-й точке расхода вычисляют значение массы рабочей жидкости М<sup>рэ</sup>, т, используя результаты измерений ТПУ и поточного ПП, по формуле

$$
\mathbf{M}_{ij}^{\text{p}_3} = \mathbf{V}_{\text{npij}}^{\text{TTIY}} \cdot \rho_{\text{npij}}^{\text{TTI}} \cdot 10^{-3},\tag{4}
$$

- $V^{TTIV}$ - вместимость калиброванного участка ТПУ, приведенная к рабочим условиям гле mpij (температуре и давлению рабочей жидкости) в ТПУ при i-м измерении в j-й точке расхода, м<sup>3</sup>, вычисляют по 6.4.20.2;
	- плотность рабочей жидкости, измеренная поточным ПП и приведенная к  $\rho_{\text{mpi}}^{\text{III}}$ рабочим условиям в ТПУ при і-м измерении в ј-й точке расхода, кг/м<sup>3</sup>, вычисляют по 6.4.20.3.

6.4.20.2 Значение  $V_{\text{mpi}}^{\text{TTIY}}$ , м<sup>3</sup>, вычисляют по формуле

$$
V_{m\bar{p}ij}^{T\Pi y} = V_0^{T\Pi y} \cdot \left[ 1 + 3\alpha_t \cdot (\bar{t}_{ij}^{T\Pi y} - 20) \right] \cdot \left( 1 + \frac{0.95 \cdot D}{E \cdot s} \cdot \bar{P}_{ij}^{T\Pi y} \right),\tag{5}
$$

- коэффициент линейного расширения материала стенок где  $\alpha$ . (из таблицы А.1 приложения А);

- модуль упругости материала стенок ТПУ, МПа (из таблицы A.1 E приложения А);
- диаметр и толщина стенок калиброванного участка ТПУ соответственно, мм Dиs (из эксплуатационной документации на ТПУ).

6.4.20.3 Значение  $\rho_{\text{mpi}}^{\text{III}}$ , кг/м<sup>3</sup>, вычисляют по формуле

$$
\rho_{\text{mpi}}^{\text{III}} = \rho_{ij}^{\text{III}} \cdot \left[ 1 + \beta_{\text{wij}} \cdot \left( t_{ij}^{\text{III}} - \overline{t}_{ij}^{\text{IIIY}} \right) \right] \cdot \left[ 1 + \gamma_{\text{wij}} \cdot \left( \overline{P}_{ij}^{\text{IIIY}} - P_{ij}^{\text{IIIY}} \right) \right],\tag{6}
$$

где

- коэффициент объемного расширения рабочей жидкости, значение которого  $\beta_{\rm{scii}}$ определяет ИВК по алгоритму, разработанному согласно МИ 2632-2001,  $\mathrm{^{\circ}C^{-1}}$ :

TIIY.

- коэффициент сжимаемости рабочей жидкости, значение которого определяет  $\gamma_{\rm{scii}}$ ИВК по алгоритму, разработанному согласно МИ 2632-2001, МПа<sup>-1</sup>.

Примечание – вычисление значений  $V_{\text{mpi}}^{\text{TTIY}}$  и  $\rho_{\text{mpi}}^{\text{TTI}}$  допускается проводить по приложению Б.

6.4.21 Дальнейшую обработку результатов измерений проводят по 6.4.22 или 6.4.23 в зависимости от способа реализации ГХ.

6.4.22 ГХ реализуют в ПЭП

6.4.22.1 Для каждого і-го измерения в ј-й точке расхода определяют значение массы рабочей жидкости, измеренное СРМ  $(M_{ii}^{mac}, r)$ , по формуле

$$
M_{ij}^{\text{mac}} = \frac{N_{ij}^{\text{mac}}}{KF_{\text{kord}}}.
$$
 (7)

массы (mass-factor) 6.4.22.2 Определяют коэффициент измерений коррекции (далее – коэффициент коррекции) при i-м измерении в j-й точке расхода МF<sub>ii</sub> по формуле

$$
MF_{ij} = \frac{M_{ij}^{p\circ}}{M_{ii}^{mac}} \cdot MF_{\text{mean}}^{yer},
$$
\n(8)

МГуст - коэффициент коррекции измерений массы, установленный в ПЭП по где результатам предыдущей периодической поверки.

Примечание - для СРМ, оснащенного с ПЭП без функции ввода в его память, значения коэффициента коррекции измерений массы равны единице.

6.4.22.3 Вычисляют среднее арифметическое значение коэффициента коррекции в ј-й точке расхода МF<sub>i</sub> по формуле

$$
\overline{\mathrm{MF}}_{j} = \frac{\sum_{i=1}^{n_j} \mathrm{MF}_{ij}}{n_j},
$$
\n(9)

- количество измерений в ј-й точке расхода. где  $n<sub>i</sub>$ 

6.4.22.4 Оценивают среднее квадратическое отклонение (далее - СКО) результатов определений средних арифметических значений коэффициентов коррекции для точек расхода в рабочем диапазоне S<sup>MF</sup>, %, по формуле

$$
S_{\text{num}}^{\text{MF}} = \sqrt{\frac{\sum_{i=1}^{E_{n_j}} (MF_{ij} - \overline{MF}_j)^2}{\sum_{n_j} - m} \cdot \frac{1}{MF_j}} \cdot 100,
$$
 (10)

- суммарное количество измерений в рабочем диапазоне; где  $\Sigma$ n,

- количество точек разбиения рабочего диапазона. m.

6.4.22.5 Проверяют выполнение условия

$$
\mathbf{S}_{\text{num}}^{\text{MF}} \le 0,03\% \tag{11}
$$

6.4.22.6 В случае невыполнения условия (11) в какой-либо точке расхода дальнейшую обработку результатов измерений прекращают, выясняют и устраняют причины, вызвавшие невыполнение условия (11). Повторно проводят операции по 6.4.14 - 6.4.19, 6.4.22.1 - 6.4.22.5.

При выполнении условия (11) проводят дальнейшую обработку результатов измерений.

6.4.22.7 Вычисляют среднее арифметическое значение коэффициента коррекции измерений массы для СРМ в рабочем диапазоне расхода MF<sub>nuan</sub> по формуле

$$
MF_{\text{num}} = \frac{\sum_{j=1}^{m} \overline{MF_j}}{m}.
$$
 (12)

8 из 19

6.4.22.8 Вычисляют новое значение градуировочного коэффициента К<sub>р</sub> по формуле

$$
K_{rp} = K_{rp}^{T \to T} \cdot MF_{\text{max}} \,, \tag{13}
$$

- градуировочный коэффициент, определенный при предыдущей поверке или где заводской калибровке и установленной в ПЭП.

Примечание - Новое значение К<sub>т</sub>определяют только для ПЭП, не имеющего функцию ввода коэффициента коррекции MF<sub>man</sub>.

### 6.4.23 ГХ реализуют в ИВК

6.4.23.1 Вычисляют значение К-фактора для i-го измерения в j-й точке расхода KFij, импульсы/т, по формуле

$$
KF_{ij} = \frac{N_{ij}^{\text{mac}}}{M_{ii}^{\text{po}}} \tag{14}
$$

значение К-фактора для 6.4.23.2 Вычисляют среднее  $i$ -й точки расхода **KF**, импульсы/т, по формуле

$$
\overline{\text{KF}}_{j} = \frac{\sum_{i=1}^{n_{j}} \text{KF}_{ij}}{n_{j}}.
$$
\n(15)

6.4.23.3 В зависимости от вида реализации ГХ в ИВК оценивают СКО результатов определений средних арифметических значений К-фактора для точек расхода:

а) в рабочем диапазоне S<sup>KF</sup><sub>лиап</sub>, %, если ГХ реализуют в виде постоянного значения К-фактора в рабочем диапазоне, по формуле

$$
S_{\text{num}}^{KF} = \sqrt{\frac{\sum_{i=1}^{S n_j} (KF_{ij} - \overline{KF}_j)^2}{\sum n_j - m}} \cdot \frac{1}{\overline{KF}_j} \cdot 100.
$$
 (16)

б) в каждом k-м поддиапазоне расхода  $S_k^{KF}$ , %, если ГХ реализуют в виде кусочнолинейной аппроксимации, по формуле

$$
S_{k}^{KF} = \sqrt{\frac{\sum_{i=1}^{2} (KF_{ij} - \overline{KF}_{j})_{k}^{2}}{(n_{j} + n_{j+1} - 2)_{k}} \cdot \frac{1}{KF_{j}}} \cdot 100.
$$
 (17)

6.4.23.4 Оценивают значение  $S_{\text{awan}}^{KF}$  или  $S_{k}^{KF}$  по аналогии с 6.4.22.5. При необходимости проводят операции по 6.4.22.6. При положительных результатах оценки  $S_{\text{mean}}^{KF}$  или  $S_{k}^{KF}$  проводят дальнейшую обработку результатов измерений.

6.4.23.5 Если ГХ СРМ реализуют в виде постоянного значения К-фактора в рабочем диапазоне, то вычисляют среднее значение К-фактора для рабочего диапазона К $F_{\text{A}$ иап, импульсы/т, по формуле

$$
K_{\text{mean}} = \frac{\sum_{j=1}^{m} \overline{KF_j}}{m}.
$$
 (18)

6.4.24 Случайную и систематическую составляющие погрешности и относительную погрешность определяют по 6.4.26 - 6.4.28 в зависимости от способа и вида реализации ГХ.

6.4.25 Составляющие погрешности и относительную погрешность ИК массового расхода с СРМ в составе, используемого как в качестве контрольного, так и рабочего, определяют при доверительной вероятности Р = 0,95.

6.4.26 Определение погрешностей при реализации ГХ СРМ в ПЭП

6.4.26.1 При реализации ГХ в ПЭП составляющие погрешности и относительную погрешность определяют для рабочего диапазона.

6.4.26.2 Определение случайной составляющей погрешности

Случайную составляющую погрешности  $\varepsilon$ , %, определяют по формуле

$$
\varepsilon = t_{(P,n)} \cdot S_{\text{Avar}}^{\text{MF}} \,, \tag{19}
$$

где

распределения Стьюдента (коэффициент, зависящий OT квантиль  $t_{(P,n)}$ доверительной вероятности Р и количества измерений n (n =  $\Sigma$ n<sub>i</sub>), значение которого определяют из таблицы В.1 приложения B]);

 $S_{\text{num}}^{\text{MF}}$ значение СКО, определенное по формуле (10).

6.4.26.3 Определение систематической составляющей погрешности Систематическую составляющую погрешности  $\theta_{\Sigma}$ , %, определяют по формуле

$$
\theta_{\Sigma} = 1, 1 \cdot \sqrt{(\delta_{\text{TTIV}})^2 + (\delta_{\text{TTI}})^2 + (\theta_t)^2 + (\delta_{\text{K}}^{\text{yOH}})^2 + (\theta_{\text{mvar}}^{\text{MF}})^2 + (\delta_0^{\text{mac}})^2},
$$
(20)

где

$$
\delta_{\text{TTIV}} = \text{предельі допускаемой относительной погрешности III} \,, \,\%,
$$

- пределы допускаемой относительной погрешности поточного ПП (из  $\delta_{\text{min}}$ свидетельства о поверке), %;
- дополнительная составляющая систематической погрешности, обусловленная  $\theta$ . погрешностью измерений температуры, %;
- $\delta_{\rm K}^{\rm YOH}$ пределы допускаемой относительной погрешности ИВК при вычислении Кфактора СРМ (из свидетельства о поверке), %;

$$
\theta_{\text{num}}^{\text{MF}} - \text{составляющая систематического погрешности, вызванная усреднением (аппроксимацией) коэффициента коррекции (МFлиап) в работем диапазоне, %; \n
$$
\delta_{\text{num}}^{\text{mac}} - \text{значение относительной погрешности стабильности нуля СРМ, %.
$$
$$

Значение дополнительной составляющей систематической погрешности  $\theta_t$  вычисляют по формуле

$$
\theta_{t} = \beta_{\text{max}} \cdot \sqrt{(\Delta t_{\text{TTY}})^{2} + (\Delta t_{\text{TY}})^{2}} \cdot 100,
$$
\n(21)

где  $\beta_{\rm x max}$  максимальное из ряда значений  $\beta_{\text{min}}$ , определенных ИВК по алгоритму согласно МИ 2632-2001, С<sup>-1</sup>:

 $\Delta t$ <sub>THV</sub>,  $\Delta t_{\text{TV}}$ 

- пределы допускаемых абсолютных погрешностей датчиков температуры (или термометров), используемых в процессе поверки для измерений температуры рабочей жидкости в ТПУ и поточном ПП, соответственно (из действующих свидетельств о поверке), °С.

Составляющую систематической погрешности  $\theta_{MF}$ , %, определяют по формуле

$$
\theta_{\text{num}}^{\text{MF}} = \left| \frac{\overline{\text{MF}_{j}} - \text{MF}_{\text{num}}}{\text{MF}_{\text{num}}} \right|_{\text{max}} \cdot 100 \,. \tag{22}
$$

Относительную погрешность стабильности нуля определяют по формуле

$$
\delta_0^{\text{mac}} = \frac{ZS}{Q_{\text{min}} + Q_{\text{max}}} \cdot 100 \,, \tag{23}
$$

значение стабильности нуля, т/ч (из описания типа СРМ). ZS где

Примечания к 6.4.26.3

1. При проверке ИК массового расхода СИКН дополнительной систематической погрешностью СРМ, вызванной изменением давления рабочей жидкости при эксплуатации от значения, имеющего место при поверке, пренебрегают.

2. Относительную погрешность стабильности нуля ( $\delta_0^{mac}$ ) определяют только для тех СРМ, для которых  $\delta_0^{mac}$  является составляющей относительной погрешности СРМ (согласно описанию типа, учитывая тип ПЭП).

6.4.26.4 Определение относительной погрешности

Относительную погрешность ИК массового расхода  $\delta$ , %, определяют по формуле

$$
\delta = \begin{cases} Z_{\rm p} \cdot (\theta_{\rm r} + \varepsilon), \text{ecth } 0, 8 \le \theta_{\rm r} / S_{\text{mean}}^{\rm MF} \le 8, \\ \theta_{\rm r}, \text{ecth } \theta_{\rm r} / S_{\text{mean}}^{\rm MF} > 8; \end{cases}
$$
 (24)

- коэффициент, зависящий от доверительной вероятности Р и величины где  $Z_P$ соотношения  $\Theta_{\Sigma}$  /  $S_{\text{mean}}^{\text{MF}}$  значение которого берут из таблицы В.2 приложения В.

6.4.27 Определение погрешностей при реализации ГХ СРМ в ИВК в виде постоянного значения К-фактора (импульсы/т)

При таком виде реализации ГХ в ИВК составляющие погрешности и относительную погрешность определяют для рабочего диапазона.

6.4.27.1 Определение случайной составляющей погрешности

Случайную составляющую погрешности  $\varepsilon$ , % определяют по формуле

$$
\varepsilon = t_{(P,n)} \cdot S_{\text{num}}^{\text{KF}} \,. \tag{25}
$$

- значение СКО, определенное по формуле (16).  $S_{\text{inian}}^{\text{KF}}$ где

Примечание – при определении  $t_{(P,n)}$  принимают:  $n = \sum n_i$ .

6.4.27.2 Определение систематической составляющей погрешности Систематическую составляющую погрешности  $\theta_{\Sigma}$ , %, определяют по формуле

$$
\theta_{\Sigma} = 1, 1 \cdot \sqrt{(\delta_{\text{TTIV}})^2 + (\delta_{\text{TTI}})^2 + (\theta_t)^2 + (\delta_{\text{K}}^{\text{YOH}})^2 + (\theta_{\text{quan}}^{\text{KF}})^2 + (\delta_0^{\text{mac}})^2},
$$
(26)

- составляющая систематической погрешности обусловленной аппроксимацией  $\theta_{\text{d} \text{m} \text{m}}^{\text{K} \text{F}}$ где ГХ СРМ в рабочем диапазоне расхода, %.

Составляющую систематической погрешности, обусловленной аппроксимацией ГХ СРМ в рабочем диапазоне расхода ( $\theta_{\text{max}}^{KF}$ , %), определяют по формуле

$$
\theta_{\text{1} \text{1} \text{max}}^{\text{KF}} = \left| \frac{\overline{\text{KF}}_j - \text{KF}_{\text{1} \text{max}}}{\text{KF}_{\text{1} \text{max}}} \right|_{\text{max}} \cdot 100. \tag{27}
$$

6.4.27.3 Определение относительной погрешности

Относительную погрешность ИК массового расхода  $\delta$ , %, определяют по формуле

$$
\delta = \begin{cases} Z_{(P)} \cdot (\theta_{\Sigma} + \varepsilon), \text{ eclim } 0, 8 \le \theta_{\Sigma} / S_{\text{mean}}^{\text{KF}} \le 8, \\ \theta_{\Sigma}, \text{ eclim } \theta_{\Sigma} / S_{\text{mean}}^{\text{KF}} > 8 \end{cases}.
$$
 (28)

где Z<sub>(P)</sub> - коэффициент, зависящий от доверительной вероятности P и величины соотношения  $\theta_{\Sigma}$  /  $S_{\text{mean}}^{\text{KF}}$  значение которого берут из таблицы В.2 приложения В.

6.4.28 Определение погрешностей при реализации ГХ СРМ в ИВК в виде кусочнолинейной аппроксимации

При таком виде реализации ГХ составляющие погрешности и относительную погрешность определяют для каждого k-го поддиапазона расхода.

6.4.28.1 Определение случайной составляющей погрешности

Случайную составляющую погрешности СРМ  $\varepsilon_{k}$ , %, определяют по формуле

$$
\varepsilon_{k} = t_{(P,n)} \cdot S_{k}^{KF},\tag{29}
$$

 $S_{k}^{KF}$  – значение СКО, определенное по формуле (17). где

Примечание - при определении  $t_{(P,n)}$  принимают:  $n = (n_j + n_{j+1})_k$ .

6.4.28.2 Определение систематической составляющей погрешности

Систематическую составляющую погрешности  $\theta_{\Sigma k}$ , %, определяют по формуле

$$
\theta_{\Sigma k} = 1, 1 \cdot \sqrt{(\delta_{\text{TTIV}})^2 + (\delta_{\text{TTI}})^2 + (\theta_t)^2 + (\delta_{\text{K}}^{\text{VOH}})^2 + (\theta_{\text{K}}^{\text{K}})^2 + (\delta_{\text{0 k}}^{\text{mac}})^2},
$$
\n(30)  
\n– \text{ составляющая систематического погрешности, обусловленная аппроксимацией

где

 $\theta_{\rm L}^{\rm KF}$ 

ГХ СРМ в к-м поддиапазоне расхода, %;

относительная погрешность стабильности нуля в k-м поддиапазоне, %.

Составляющую систематической погрешности, обусловленную аппроксимацией ГХ СРМ в к-м поддиапазоне расхода  $\theta_k^{KF}$ , %, определяют по формуле

$$
\theta_k^{KF} = \frac{1}{2} \cdot \left| \frac{\overline{KF}_j - \overline{KF}_{j+1}}{\overline{KF}_j + \overline{KF}_{j+1}} \right|_{(k)} \cdot 100. \tag{31}
$$

Относительную погрешность стабильности нуля  $\delta_{0k}^{mac}$ , %, определяют по формуле

$$
\delta_{0\,\mathrm{k}}^{\mathrm{mac}} = \frac{\mathrm{ZS}}{\mathrm{Q}_{\mathrm{k}\,\mathrm{min}} + \mathrm{Q}_{\mathrm{k}\,\mathrm{max}}} \cdot 100\,,\tag{32}
$$

 $Q_{kmin}$ , - минимальное и максимальное значения расхода в k-м поддиапазоне (в начале гле и в конце k-го поддиапазона) соответственно, т/ч.

 $Q_{kmax}$ 

 $\delta_0^{\text{mac}}$ 

6.4.28.3 Определение относительной погрешности

Относительную погрешность ИК массового расхода  $\delta_k$ , %, определяют по формуле

$$
\delta_{k} = \begin{cases} Z_{(P)} \cdot (\theta_{\Sigma k} + \varepsilon_{k}), \text{ecim } 0, 8 \le \theta_{\Sigma k} / S_{k}^{KF} \le 8, \\ \theta_{\Sigma k}, \text{ecim } \theta_{\Sigma k} / S_{nk}^{KF} > 8; \end{cases}
$$
 (33)

- коэффициент, зависящий от доверительной вероятности Р и величины где  $Z(P)$ соотношения  $\theta_{\rm r}/S_{\rm k}^{\rm KF}$  значение которого берут из таблицы В.2 приложения В.

6.4.29 Оценивание относительных погрешностей

6.4.29.1 Оценивают значения относительных погрешностей, определенных по 6.4.26.4 (или 6.4.27.3, или 6.4.28.3) - в зависимости от способа и вида реализации ГХ, для чего проверяют выполнение условий:

- для ИК массового расхода с СРМ, используемого в качестве контрольного

$$
(|\delta|, |\delta_k|) \le \pm 0.20\% \tag{34}
$$

- для ИК массового расхода с СРМ, используемого в качестве рабочего

$$
(|\delta|, |\delta_k|) \le \pm 0.25\% \tag{35}
$$

6.4.29.2 Если для ИК массового расхода с СРМ, применяемого (эксплуатируемого) в качестве контрольного, не выполняется условие (34) и для ИК массового расхода с СРМ, эксплуатируемого в режиме рабочего, не выполняется условие (35) - в зависимости от вида реализации ГХ, то выясняют причины, устраняют их и проводят повторные операции.

6.4.29.3 При невыполнении одного из условий по 6.4.29.1 рекомендуется:

- увеличить количество измерений в точках расхода;

- уменьшить рабочий диапазон, если ГХ СРМ реализуется в ПЭП в виде постоянного значения градуировочного коэффициента (Кгр) или коэффициента коррекции (meter-factor -М $F_{\text{1,1}}$ , или в ИВК в виде постоянного значения К-фактора в рабочем диапазоне (К $F_{\text{num}}$ , импульсы/т);

- увеличить количество точек разбиения рабочего диапазона (уменьшить поддиапазон расхода), если ГХ СРМ реализуется в ИВК в виде кусочно-линейной аппроксимации значений КЕ (импульсы/т).

6.4.30 Операции по 6.4 проводят в автоматизированном режиме по алгоритмам в соответствии с МИ 3151-2008, реализованным в ИВК.

6.4.31 Результаты поверки по 6.4 считают положительными, если (в зависимости от способа определения относительной погрешности ИК массового расхода нефти):

- комплектный: относительная погрешности ИК массового расхода нефти не выходит за пределы ±0,25 % для ИК массового расхода с СРМ, используемым в качестве рабочего, и ±0,20 % для ИК массового расхода с СРМ, используемым в качестве контрольного;

- покомпонентный (поэлементный): если СРМ и ИВК имеют действующий знак поверки

и (или) свидетельство о поверке, и (или) запись в паспорте (формуляре) СИ, заверенную подписью поверителя и знаком поверки.

### 6.5 Определение метрологических характеристик ИК плотности нефти

6.5.1 Комплектный способ определения относительной погрешности ИК плотности нефти является предпочтительным и применяется для ИК плотности нефти с поточным ПП и ИВК в составе. При отсутствии необходимых эталонов или при невозможности их применения определение абсолютной погрешности ИК плотности нефти проводят покомпонентным (поэлементным) способом по 6.3.

6.5.2 Проверяют соответствие введенных в память ИВК коэффициентов значениям, приведенным в свидетельстве о поверке поточного ПП (при поэлементной поверке) или СИКН (при комплектной поверке).

6.5.3 Определение абсолютной погрешности ИК плотности нефти, состоящего из поточного ПП и ИВК, производится при одновременном измерении плотности нефти ИК плотности нефти СИКН и эталонным плотномером при значениях температуры и давлении нефти в рабочем диапазоне их изменений.

6.5.4 Измерение плотности, температуры и давления нефти производится в следующем порядке.

6.5.4.1 Устанавливается расход нефти в БИК в пределах от 0,5 до 1,0 м<sup>3</sup>/ч. Изменение значения плотности нефти при измерениях не должны превышать 0,1 кг/м<sup>3</sup> в течение 5 минут, изменение значения температуры нефти при измерениях не должны превышать 0,1 °С в течение 5 минут, изменение значения давления нефти при измерениях не должны превышать 0,05 МПа в течение 5 минут.

6.5.4.2 При достижении условий по 6.5.4.1, производят измерение плотности ИК плотности СИКН и эталонным плотномером, а также температуры и давления нефти с помощью СИ давления и температуры из состава БИК. Измерения плотности ИК плотности СИКН и эталонным плотномером, измерение температуры и давления нефти выполняют не менее 3 раз.

6.5.5 Абсолютную погрешность ИК плотности нефти определяют по формуле

$$
\Delta = \rho - D_{\rm o},
$$

 $(36)$ 

- результат измерений плотности ИК плотности нефти,  $\kappa r / M^3$ ; где  $\rho$ 

- результат измерений плотности эталонным плотномером, приведенный по  $D<sub>o</sub>$ температуре и давлению к условиям измерения поточного ПП в соответствии с MH 2632-2001,  $\text{KT/M}^3$ .

6.5.6 Результаты поверки по 6.5 считают положительными, если (в зависимости от способа определения абсолютной погрешности ИК плотности нефти):

- комплектный: абсолютная погрешность ИК плотности нефти не выходит за пределы  $\pm 0.3$  KT/M<sup>3</sup>:

- покомпонентный (поэлементный): если поточный ПП и ИВК имеют действующий знак поверки и (или) свидетельство о поверке, и (или) запись в паспорте (формуляре) СИ, заверенную подписью поверителя и знаком поверки.

6.5.7 При положительных результатах поверки по 6.5 в протокол поверки заносят градуировочные коэффициенты поточного ПП. Если абсолютная погрешность превышает указанные пределы, то поточный ПП градуируют по методике, приведенной в приложении Г. Определяют 2 раза абсолютную погрешность ИК плотности нефти с новым коэффициентом КО в соответствии с 6.5.4 - 6.5.5.

6.5.8 Рекомендуемая форма протокола при выполнении операции по 6.5 приведена в приложении 2 МИ 2403-97.

6.6 Определение приведенной погрешности измерений сигналов силы постоянного тока от 4 до 20 мА

6.6.1 Отключают первичный измерительный преобразователь (далее - ИП) ИК, ко вторичной части ИК (включая барьер искрозащиты) подключают калибратор и задают электрический сигнал силы постоянного тока. В качестве контрольных точек принимают точки 4; 8; 12; 16; 20 мА.

6.6.2 В каждой контрольной точке вычисляют приведенную погрешность  $\gamma_1$ , %, по формуле

$$
\gamma_1 = \frac{I_{\text{max}} - I_{\text{tr}}}{16} \cdot 100,\tag{37}
$$

- значение силы постоянного тока, измеренное СИКН (определяют по где  $I_{\mu_{3M}}$ показаниям рабочего и резервного ИВК), мА;

- значение силы постоянного тока, заданное калибратором, мА.  $I_{\infty}$ 

6.6.3 Результаты поверки по 6.5.7 считают положительными, если рассчитанная по формуле (37) погрешность в каждой контрольной точке по показаниям рабочего и резервного ИВК не выходит за пределы ±0,1 %.

### 6.7 Определение относительной погрешности измерений массы брутто нефти

6.7.1 Относительная погрешность при измерении массы брутто нефти при прямом методе динамических измерений принимается равной относительной погрешности СРМ (при поэлементной поверке СРМ) или относительной погрешности ИК массового расхода нефти (при комплектной поверке ИК массового расхода с СРМ и ИВК в составе).

6.7.2 Результаты поверки по 6.7 считают положительными, если относительная погрешность измерений массы брутто нефти не выходит за пределы  $\pm 0.25$  %.

# 6.8 Определение относительной погрешности измерений массы нетто нефти

6.8.1 Относительную погрешность измерений массы нетто нефти  $\delta_{\text{MH}}$ , %, вычисляют по формуле

$$
\delta_{\text{MH}} = \pm 1, 1 \cdot \sqrt{\delta_{\text{M}}^2 + \frac{\Delta_{\text{W}_{\text{B}}}^2 + \Delta_{\text{W}_{\text{XC}}}^2 + \Delta_{\text{W}_{\text{MII}}}^2}{\left(1 - \frac{W_{\text{B}} + W_{\text{XC}} + W_{\text{MII}}}{100}\right)^2}},
$$
\n(38)

 $\Delta_{\text{W}_{\text{B}}}$  - абсолютная погрешность определения массовой доли воды в нефти, %; где

- абсолютная погрешность определения массовой доли хлористых солей в  $\Delta_{\rm{W_{\rm{xc}}}}$  – нефти, %;
- $\Delta_{W_{\text{MII}}}$  абсолютная погрешность определения массовой доли механических примесей в нефти, %.
- массовая доля воды в нефти, %;  $W_{\rm R}$
- массовая доля хлористых солей в нефти, %.  $W_{\rm xc}$

W<sub>MII</sub> - массовая доля механических примесей в нефти, %;

6.8.2 Абсолютную погрешность определения массовой доли воды в нефти  $\Delta_{W_a}$ , %, вычисляют:

определении массовой доли воды в испытательной лаборатории по  $-$ при ГОСТ 2477-2014 в соответствии с ГОСТ 33701-2015 по формуле

$$
\Delta_{W_{B}} = \pm \sqrt{\frac{R_{w_{B}}^{2} - 0.5 \cdot r_{w_{B}}^{2}}{2}},
$$
\n(39)

- воспроизводимость метода по ГОСТ 2477-2014, выраженная в массовых гле  $R_{Wb}$ долях, %;
	- сходимость метода по ГОСТ 2477-2014, выраженная в массовых долях, %;  $r_{W_{R}}$

- при вычислении массовой доли воды в нефти по результатам измерений объемной доли воды в нефти поточным влагомером по формуле

$$
\Delta_{\rm W_{\rm B}} = \pm \frac{\Delta \phi_{\rm B} \cdot \rho_{\rm B}}{\rho_{\rm H_{\rm B}}},\tag{40}
$$

До - абсолютная погрешность измерений объемной доли воды в нефти влагомером с где учетом погрешности измерений сигналов силы постоянного тока ИВК, %.

6.8.3 Абсолютную погрешность определения массовой доли механических примесей в нефти  $\Delta_{W_{\text{M}}}$ , %, в соответствии с ГОСТ 33701-2015 вычисляют по формуле

$$
\Delta_{W_{\rm MI}} = \pm \sqrt{\frac{R_{\rm MI}^2 - 0.5 \cdot r_{\rm MI}^2}{2}},\tag{41}
$$

- воспроизводимость метода по ГОСТ 6370-83, %; где  $R_{\rm{at}}$ 

- сходимость метода по ГОСТ 6370-83, %.  $r_{\rm{cm}}$ 

6.8.4 Абсолютную погрешность определения массовой доли хлористых солей в нефти  $\Delta_{W_{\rm{vc}}}$ , %, в соответствии с ГОСТ 33701-2015 вычисляют по формуле

$$
\Delta_{W_{xc}} = \pm \sqrt{\frac{R_{xc}^2 - 0.5 \cdot r_{xc}^2}{2}} \,, \tag{42}
$$

- воспроизводимость метода определения концентрации хлористых солей по  $R_{xc}$ где ГОСТ 21534-76, выраженная в массовых долях, %;

- сходимость метода определения хлористых солей концентрации  $\Pi$ O  $r_{\rm xc}$ ГОСТ 21534-76, выраженная в массовых долях, %.

6.8.5 Воспроизводимость метода определения концентрации хлористых солей по ГОСТ 21534 принимают равной удвоенному значению сходимости. Значение сходимости г<sub>хс</sub>, выраженное в массовых долях, %, вычисляют по формуле

$$
r_{xc} = \frac{0.1 \cdot r_{xcM}}{\rho_{H20}},\tag{43}
$$

- сходимость метода по ГОСТ 21534-76, мг/дм<sup>3</sup>. где  $r_{\rm v}$ 

6.8.6 Результаты поверки по 6.8 считают положительными, если относительная погрешность измерений массы нетто нефти не выходит за пределы  $\pm 0.35$  %.

### 7 ОФОРМЛЕНИЕ РЕЗУЛЬТАТОВ ПОВЕРКИ

7.1 Результаты поверки СИКН оформляют протоколом с указанием даты и места проведения поверки, условий поверки, применяемых эталонов, результатов расчета погрешности.

7.2 В соответствии с порядком, установленным законодательством Российской Федерации об обеспечении единства измерений, при положительных результатах поверки СИКН оформляют свидетельство о поверке СИКН (знак поверки наносится на свидетельство о поверке СИКН), при отрицательных результатах поверки СИКН - извещение о непригодности к применению.

### ПРИЛОЖЕНИЕ А

(справочное)

### Коэффициенты линейного расширения  $(\alpha_t)$  и значения модуля упругости (Е) материала стенок ТПУ

А.1 Коэффициент линейного расширения и значение модуля упругости материала стенок ТПУ определяют из таблицы А.1.

Таблица А.1 - Коэффициенты линейного расширения и значения модуля упругости материала стенок ТПУ

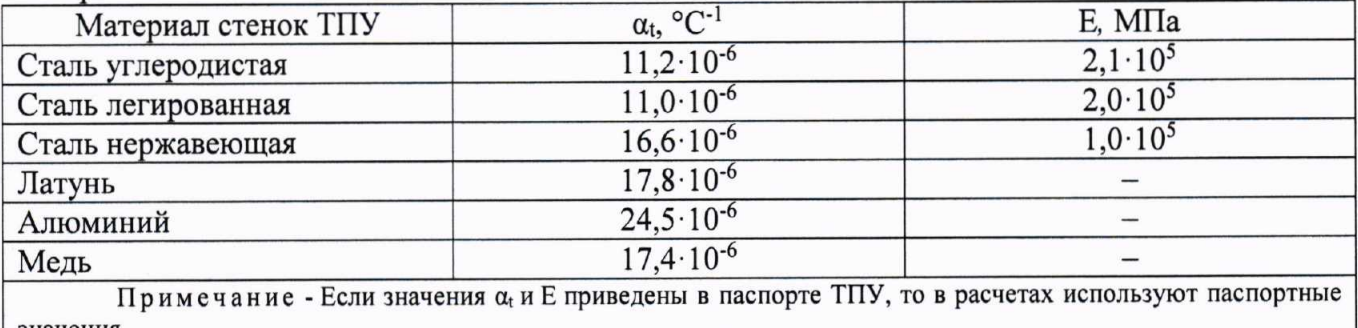

значения.

16 из 19

### **ПРИЛОЖЕНИЕ Б**

(рекомендуемое)

Вычисление значений  $V_{npij}^{TTIY}$  и  $\rho_{npij}^{TTI}$  при использовании ИВК

Б.1 Значение VTIIV вычисляют по формуле

$$
V_{\text{mpi}}^{\text{TTIV}} = V_0^{\text{TTIV}} \cdot k_{ij}^{\text{t}} \cdot k_{ij}^{\text{P}}, \qquad (E.1)
$$

- коэффициент, учитывающий влияние температуры рабочей жидкости на  $k_{ii}^t$ где вместимость ТПУ, значение которого вычисляют по формуле

$$
k_{ii}^t = 1 + 3\alpha_t \cdot (\overline{t}_{ij} - 10), \tag{B.1-1}
$$

 $k_{ij}^P$ коэффициент, учитывающий влияние давления рабочей жидкости на вместимость ТПУ, значение которого вычисляют по формуле

$$
k_{ij}^P = 1 + \frac{0.95 \cdot D}{E \cdot s} \cdot \overline{P}_{ij}^{T \text{ITY}}.
$$
 (E.1-2)

Б.2 Значение  $\rho_{mji}^{III}$  вычисляют по формуле

$$
\rho_{np\,ij}^{IIII} = \rho_{ij}^{IIII} \cdot k_{ij}^{\Delta t} \cdot k_{ij}^{\Delta P} , \qquad (E.2)
$$

- коэффициент, учитывающий разность температуры рабочей жидкости в  $k_{ii}^{\Delta t}$ где поточном ПП и ТПУ при і-м измерении в ј-й точке расхода, значение которого вычисляют по формуле

$$
k_{ij}^{\Delta t} = 1 + \beta_{\text{mij}} \cdot (t_{ij}^{\text{III}} \cdot t_{ij}^{\text{TIIY}}), \tag{B.2-1}
$$

коэффициент, учитывающий разность давления рабочей жидкости в поточном  $k_{ii}^{\Delta P}$ ПП и ТПУ при і-м измерении в і-й точке расхода, значение которого вычисляют по формуле

$$
k_{ij}^{\Delta P} = 1 + \gamma_{\rm{wij}} \cdot \left( \overline{P}_{ij}^{\rm{TTIY}} - P_{ij}^{\rm{TTI}} \right). \tag{B.2-2}
$$

### **ПРИЛОЖЕНИЕ В**

(справочное)

### Определение значений квантиля распределения Стьюдента t(P, n) и коэффициента Z(P)

В.1 Значение квантиля распределения Стьюдента при доверительной вероятности P = 0,95 в зависимости от количества измерений n определяют из таблицы В.1

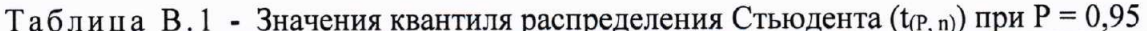

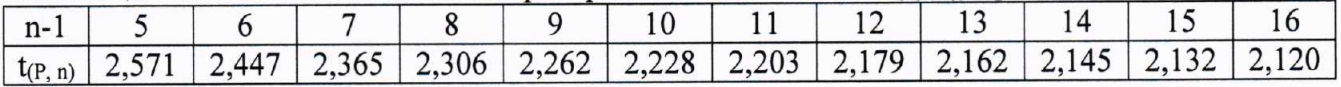

Продолжение таблицы В.1

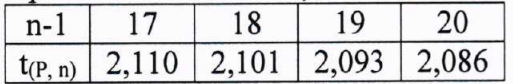

В.2 Значение коэффициента Z<sub>(P)</sub> при P = 0,95 в зависимости от величины соотношения  $\theta_{\Sigma}$ / S определяют из таблицы B.2 ( $\theta_{\Sigma}$ /S  $\Rightarrow$   $\theta_{\Sigma}$ /S<sup>KF</sup><sub>диап</sub>, или  $\theta_{\Sigma}$ /S<sup>MF</sup><sub>диап</sub>, или  $\theta_{\Sigma k}$ /S<sup>KF</sup>

### Таблица В.2 - Значения коэффициента Z<sub>(P)</sub> при P = 0,95

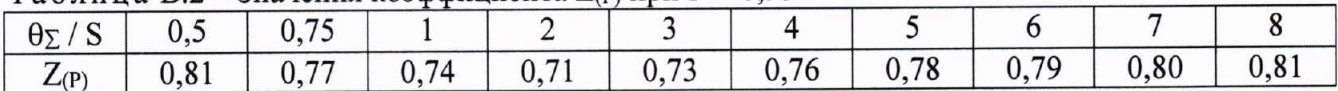

### ПРИЛОЖЕНИЕ Г

(рекомендуемое)

Методика градуировки поточного ПП в условиях эксплуатации

Г.1 Вычисляют среднюю погрешность поточного ПП из состава ИК плотности по трем результатам измерений при поверке по формуле

$$
\Delta_{cp} = \pm \frac{\left(\Delta_1 + \Delta_2 + \Delta_3\right)}{3}.
$$
\n
$$
\tag{1.1}
$$

Г.2 Новое значение коэффициента КО<sub>нов</sub> вычисляют по формуле

$$
KO_{\text{HOB}} = KO - \Delta_{\text{CD}}.\tag{1.2}
$$